# **Application: gvSIG desktop - gvSIG bugs #1355**

**Annotation preferences does not persist**

11/06/2012 01:37 PM - Vicent Domenech

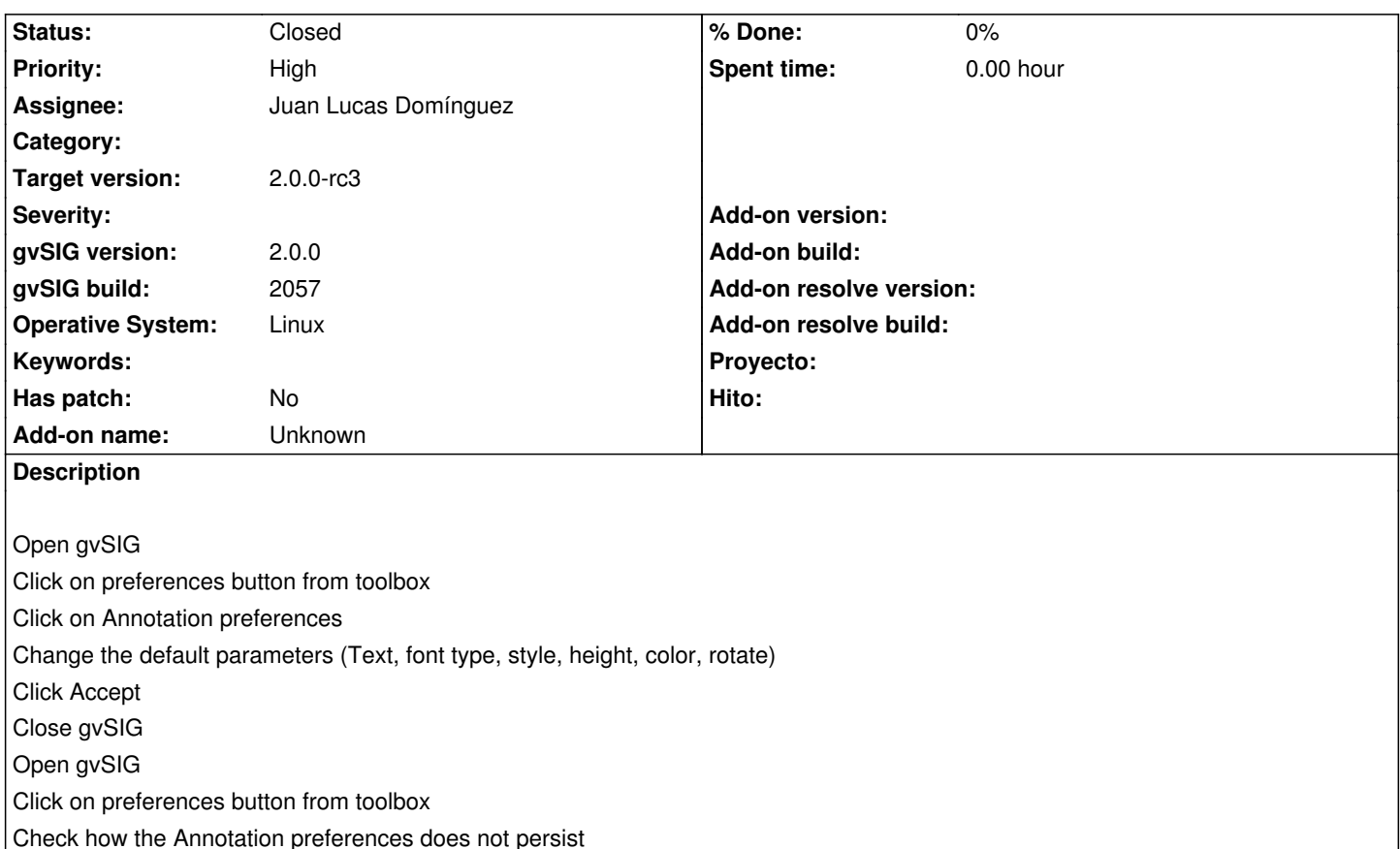

### **History**

# **#1 - 12/07/2012 01:47 PM - Joaquín del Cerro Murciano**

*- Target version changed from 2.0.0-rc1 to 2.0.0-final*

#### **#2 - 12/15/2012 07:11 PM - Manuel Madrid**

*- Priority changed from Normal to High*

#### **#3 - 12/19/2012 02:10 PM - Manuel Madrid**

*- Target version changed from 2.0.0-final to 2.0.0-rc3*

# **#4 - 12/19/2012 02:34 PM - Joaquín del Cerro Murciano**

*- Assignee set to Juan Lucas Domínguez*

# **#5 - 12/20/2012 04:33 PM - Juan Lucas Domínguez**

*- Status changed from New to Fixed*

Implemented persistence for annotation plugin.

gvsig-desktop:r39501

Test: annotation preferences should now be persisted correctly

# **#6 - 02/26/2014 12:34 PM - Álvaro Anguix**

*- Status changed from Fixed to Closed*